**giunta regionale – 8^ legislatura**

# **ALLEGATOB alla Dgr n. 3859 del 09 dicembre 2008** pag. 1/30

# Direttiva 2008/2009 Formazione continua individuale a voucher

*- Modalità a sportello - - Area costruzioni -* 

#### Sommario

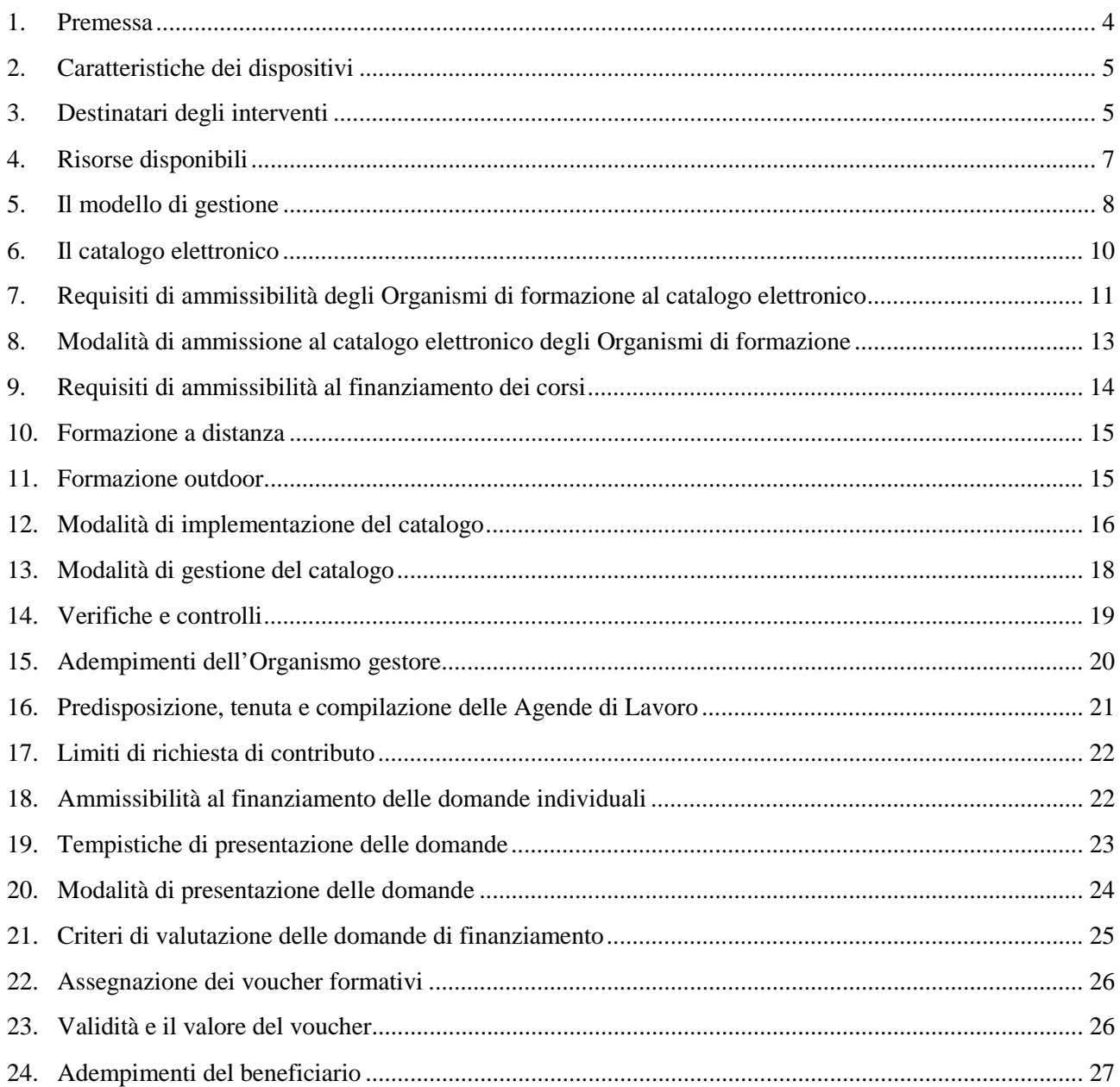

# **ALLEGATOB alla Dgr n. 3859 del 09 dicembre 2008** pag. 3/30

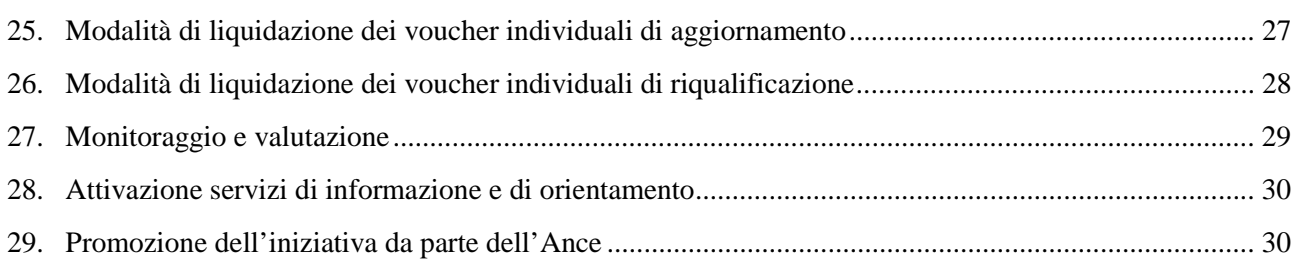

#### 1. Premessa

j

Nel 2002 è stato attivato, come previsto dal Programma triennale 2001-2003<sup>1</sup>, un percorso innovativo volto alla costruzione di un modello organizzativo per esplicitare l'offerta formativa presente nel territorio regionale e consentire ai lavoratori di personalizzare il proprio percorso formativo partendo dai fabbisogni evidenziati.

Il percorso è proseguito nel corso degli anni successivi, fino ad arrivare nel 2005 all'estensione dello strumento anche alle aziende interessate, per i propri dipendenti e collaboratori, a percorsi di aggiornamento e/o riqualificazione/specializzazione.

Parallelamente alle attività di formazione continua a voucher destinate alle aree di attività c.d. "trasversali" (amministrazione, commerciale, risorse umane, IT&C e progettazione CAD-CAM), negli anni 2004, 2005 e negli anni 2006 e 2007 la Regione ha avviato un'attività specifica rivolta al settore delle costruzioni, finanziata tramite l'istituzione di un fondo bilaterale tra la Regione del Veneto e l'Associazione Nazionale Costruttori Edili del Veneto - ANCE VENETO e FENEAL – UIL, FILCA – CISL, FILLEA CGIL.

Con DGR n. 1022 del 06/05/08 è stata approvata la direttiva per le attività di formazione continua individuale e aziendale a voucher per l'area trasversale riferita al periodo 2008-2009, confermando il modello organizzativo che ha caratterizzato la Direttiva 2006-2007, perfezionando i dispositivi già adottati, con l'introduzione di voucher formativi di alfabetizzazione informatica e linguistica.

Con la presente direttiva si intende disciplinare le attività di formazione continua individuale a voucher per il periodo luglio 2008-dicembre 2009 per la specifica area "costruzioni".

La Direzione Regionale Lavoro si avvarrà nella gestione delle attività di cui alla presente Direttiva del supporto di un Servizio di assistenza tecnica alla formazione continua a voucher, da individuare nel rispetto delle procedure di evidenza pubblica conformi alla normativa comunitaria in materia di appalti pubblici.

Nei paragrafi successivi sono contenute le regole di gestione dell'attività di formazione continua individuale a voucher applicabili limitatamente ai progetti rivolti all'area "costruzioni".

<sup>1</sup> riguardante interventi regionali in materia di osservazione del mercato del lavoro, informazioni e orientamento al lavoro, formazione professionale e sostegno all'occupazione" approvato con la deliberazione n. 25/2001 del Consiglio Regionale del Veneto.

# 2. Caratteristiche dei dispositivi

I dispositivi disciplinati dalla presente Direttiva sono identificati in base al destinatario dell'attività e alla tipologia di percorso. Si distinguono pertanto in:

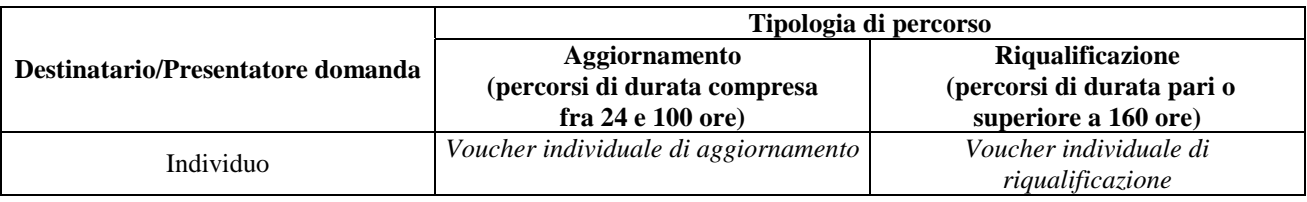

Non sono previsti voucher aziendali.

Non è previsto inoltre il finanziamento dei voucher di accompagnamento per i lavoratori diversamente abili.

# 3. Destinatari degli interventi

I destinatari degli interventi si distinguono in tre categorie, individuate in base alle priorità di intervento definite in accordo con le Parti Sociali:

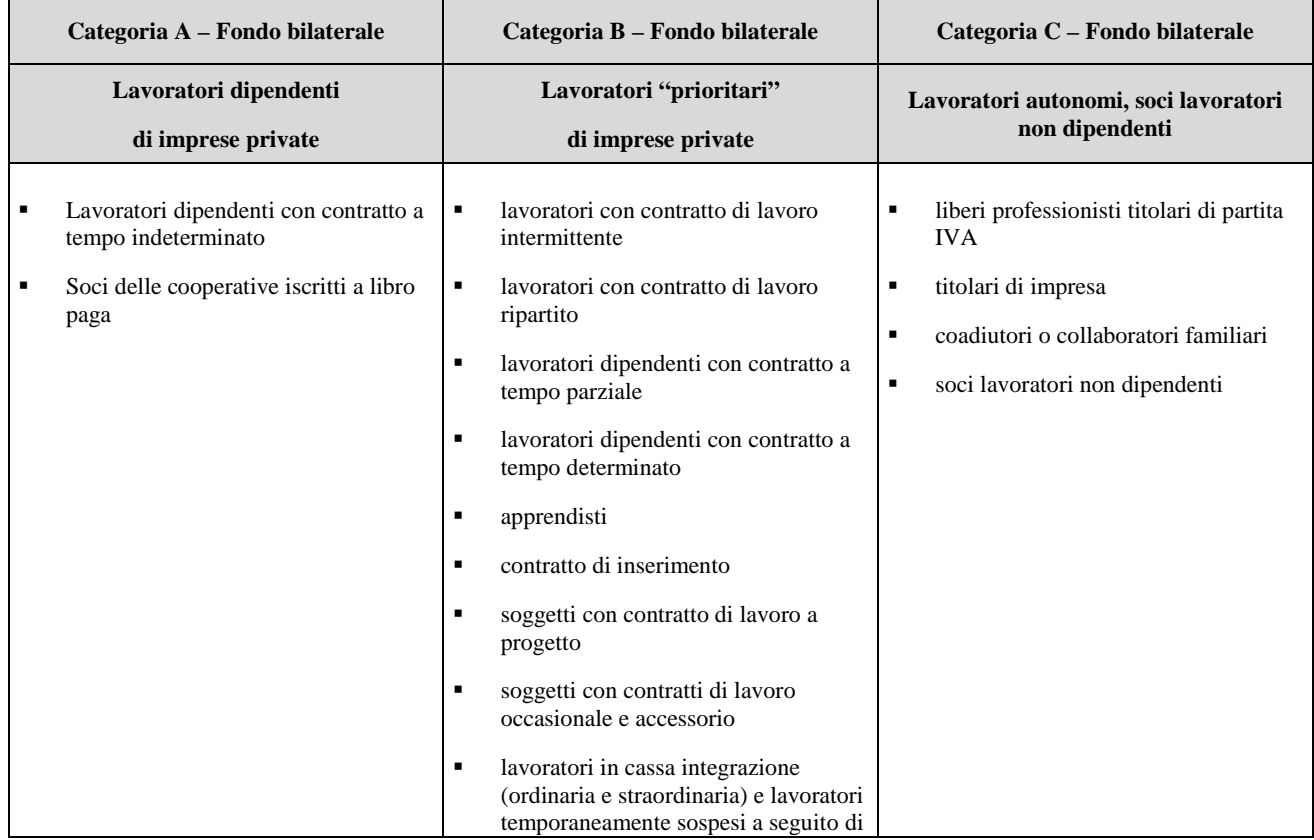

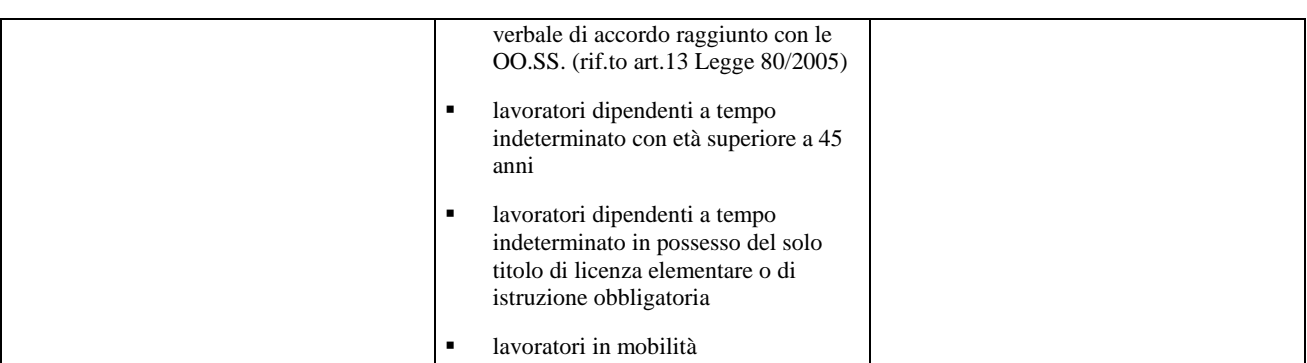

Possono presentare la domanda di finanziamento esclusivamente i lavoratori appartenenti ad una delle categorie indicate.

La partecipazione degli apprendisti alle attività formative è ammissibile a condizione che la formazione non si sovrapponga alle attività obbligatorie e sia aggiuntiva rispetto alle stesse.

L'accesso ai diversi dispositivi è regolato come segue:

- possono presentare richiesta di voucher individuale di aggiornamento i lavoratori di imprese private assoggettate al contributo contro la disoccupazione involontaria (ex art. 12 L. 160/75 così come modificato dall'art. 25 della L. 845/78 e successive modificazioni) 2 appartenenti alle categoria A e B, e i lavoratori appartenenti alla categoria C. In tutti i casi i lavoratori devono essere residenti o domiciliati nel territorio della Regione Veneto.
- possono presentare richiesta di voucher individuale di riqualificazione i lavoratori di imprese private assoggettate al contributo contro la disoccupazione involontaria (ex art. 12 L. 160/75 così come modificato dall'art. 25 della L. 845/78 e successive modificazioni)<sup>3</sup> appartenenti alle categoria A e B, e i lavoratori appartenenti alla categoria C. In tutti i casi i lavoratori devono essere residenti o domiciliati nel territorio della Regione Veneto. **I lavoratori devono inoltre possedere o il diploma di scuola media superiore o un'esperienza quinquennale di lavoro nel settore edile o l'attestato di qualifica per Edile Polivalente o per Operatore Edile ed un'esperienza biennale di lavoro nel settore edile.**

Non possono presentare richiesta di finanziamento i soggetti che abbiano rapporti di lavoro, anche di tipo occasionale, con gli organismi di diritto pubblico4 e/o con organismi di formazione alla data di presentazione della domanda.

 $\overline{a}$ 

<sup>&</sup>lt;sup>2</sup> Si intendono tutti i soggetti appartenenti alle categorie "A" e "B" che al momento della presentazione della domanda lavorino presso qualsiasi impresa privata che abbia in forza almeno un lavoratore dipendente.

<sup>3</sup> Vedi nota n. 2.

<sup>4</sup> (rif. D.Lgs. 17 marzo 1995 n. 157) Sono tali gli organismi, dotati di personalità giuridica, istituiti per soddisfare specifiche finalità d'interesse generale non aventi carattere industriale o commerciale, la cui attività è finanziata in modo maggioritario dallo Stato, dalle regioni, dagli enti locali, da altri enti pubblici o organismi di diritto pubblico, o la cui gestione è sottoposta al loro controllo o i cui organi d'amministrazione, di direzione o di vigilanza sono costituiti, almeno per la metà, da componenti designati dai medesimi soggetti pubblici. Di seguito sono elencati, in modo non esaustivo, gli organismi di diritto pubblico:

Ente autonomo mostra d'oltremare e del lavoro italiano nel mondo;

Ente nazionale per l'aviazione civile - ENAC;

Ente nazionale per l'assistenza al volo - ENAV.

Categorie:

Autorità portuali;

Aziende speciali, istituzioni e società di cui all'articolo 22 della legge 8 giugno 1990, n. 142, nonché società per azioni a prevalente capitale privato di cui all'articolo 12 della legge 23 dicembre 1992, n. 498;

Consorzi per le opere idrauliche;

Università statali, Istituti universitari statali;

Tutte le categorie di destinatari sono finanziate con il Fondo Bilaterale di cui al punto successivo.

#### 4. Risorse disponibili

Per l'anno 2008/2009 le risorse disponibili ammontano complessivamente a Euro 514.000,00, di cui Euro 250.000,00 a carico dei Fondi regionali (cap. 23004) e Euro 264.000,00 a carico delle Casse Edili che l'Ance Veneto e le Organizzazioni Sindacali di categoria FENEAL – UIL, FILCA – CISL, FILLEA CGIL del Veneto s'impegnano a versare finanziando il Fondo Bilaterale esistente istituito appositamente nel 2004 per sostenere l'attività formativa continua nel settore delle costruzioni.

Le risorse già versate e non utilizzate sulle attività di cui alla Direttiva 2006/2007 - formazione individuale continua per il settore delle costruzioni (rif. D.G.R. n. 1870/2006) concorrono a formare la quota prevista a carico del sistema delle Casse Edili.

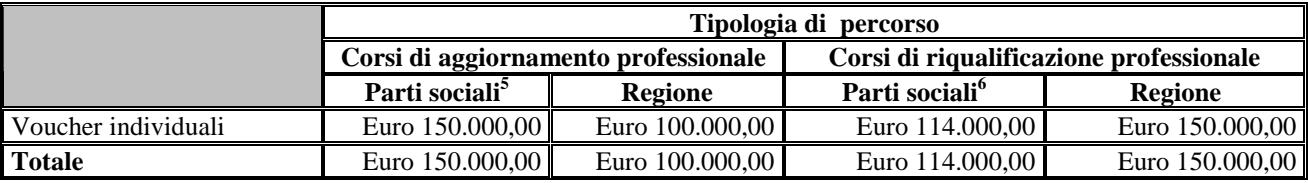

Le risorse sopra definite verranno utilizzate per il finanziamento dei dispositivi di cui sopra, e suddivise in 4 quote uguali legate alla emanazione di ciascuna graduatoria.

Ciascuna quota sarà suddivisa così come indicato nella tabella sopra esposta tra i due dispositivi (voucher individuali di aggiornamento e voucher individuali di riqualificazione) ed all'interno degli stessi in categorie di destinatari.

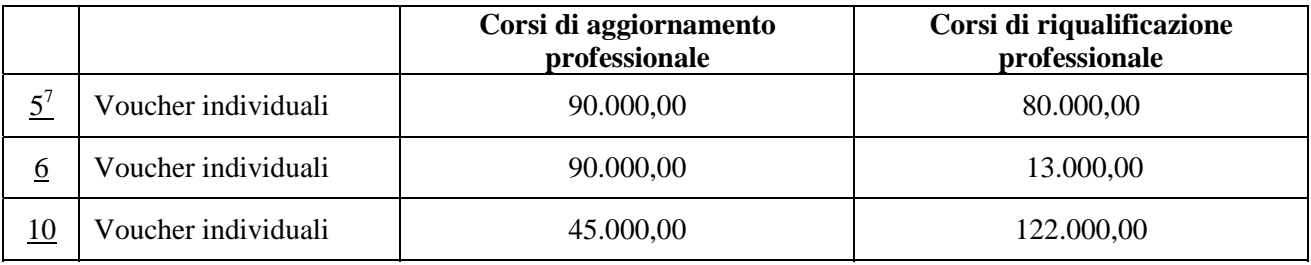

j Istituti superiori scientifici e culturali, Osservatori astronomici, astrofisici, geofisici o vulcanologici;

Enti di ricerca e sperimentazione;

Istituzioni pubbliche di assistenza e di beneficenza;

Consorzi di bonifica;

Enti di sviluppo o di irrigazione;

Consorzi per le aree industriali;

Enti preposti a servizi di pubblico interesse;

Enti pubblici preposti ad attività di spettacolo, sportive, turistiche e del tempo libero;

Enti culturali e di promozione artistica.

5 Ance Veneto, FENEAL – UIL, FILCA - CISL e FILLEA CGIL del Veneto.

6 Ance Veneto, FENEAL – UIL, FILCA - CISL e FILLEA CGIL del Veneto.

 $^7$  Il numero dell'avviso fa riferimento alla sequenza cronologica degli avvisi previsti nella direttiva emanata con Dgr n. 1022/2008.

# **ALLEGATOB alla Dgr n. 3859 del 09 dicembre 2008** pag. 8/30

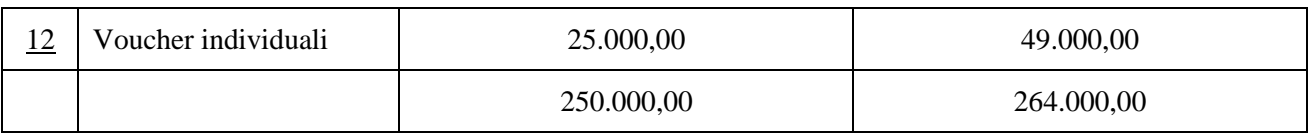

Per ciascuna fase, inoltre, le risorse disponibili potranno di norma essere integrate:

- da risorse disponibili e non utilizzate sulla graduatoria della fase precedente;
- da risorse derivanti da voucher non utilizzati (ovvero finanziati e per i quali sia decaduta la validità secondo quanto previsto dalla presente Direttiva);
- da risorse derivanti da economie risultanti da voucher trasferiti da un corso ad altro corso di costo inferiore, secondo quanto disposto dalla presente Direttiva.

Per ciascuna fase pertanto sarà ricostituita la somma effettivamente disponibile per i diversi dispositivi e categorie.

### 5. Il modello di gestione

Lo sportello per la formazione individuale continua sarà gestito secondo il modello di seguito indicato:

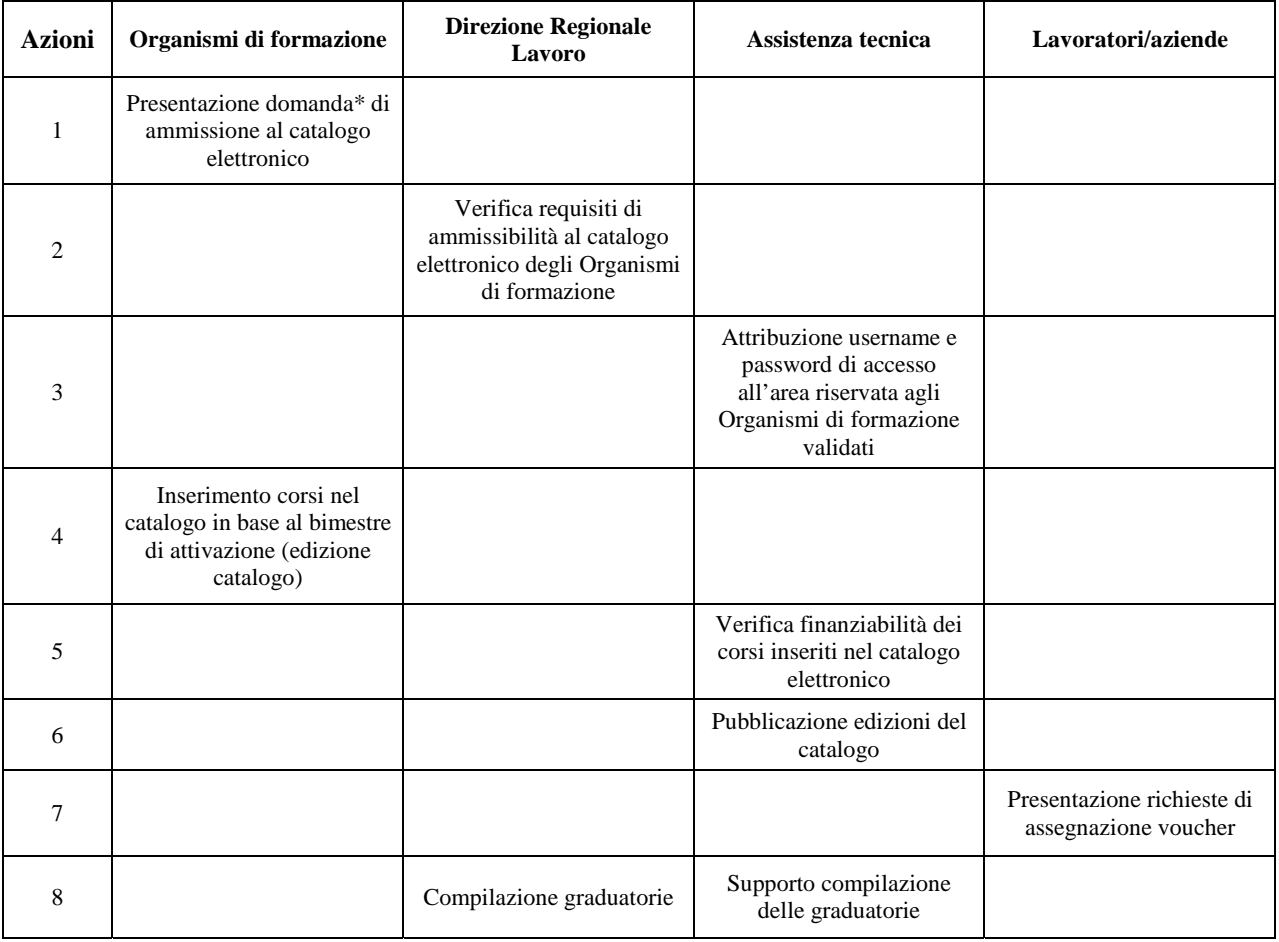

# **ALLEGATOB alla Dgr n. 3859 del 09 dicembre 2008** pag. 9/30

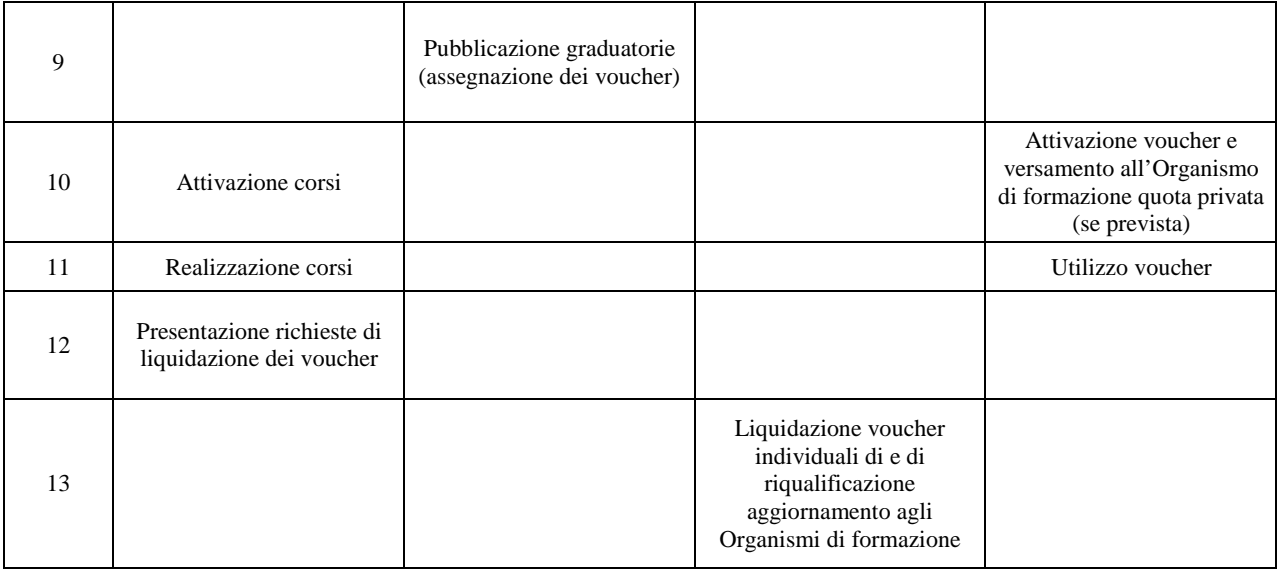

\* solo per gli Organismi di formazione non iscritti all'elenco degli Organismi di formazione accreditati, secondo quanto più avanti specificato

Ogni singolo processo gestionale del modello di cui sopra deve rispettare la calendarizzazione esplicitata nella tabella sottostante.

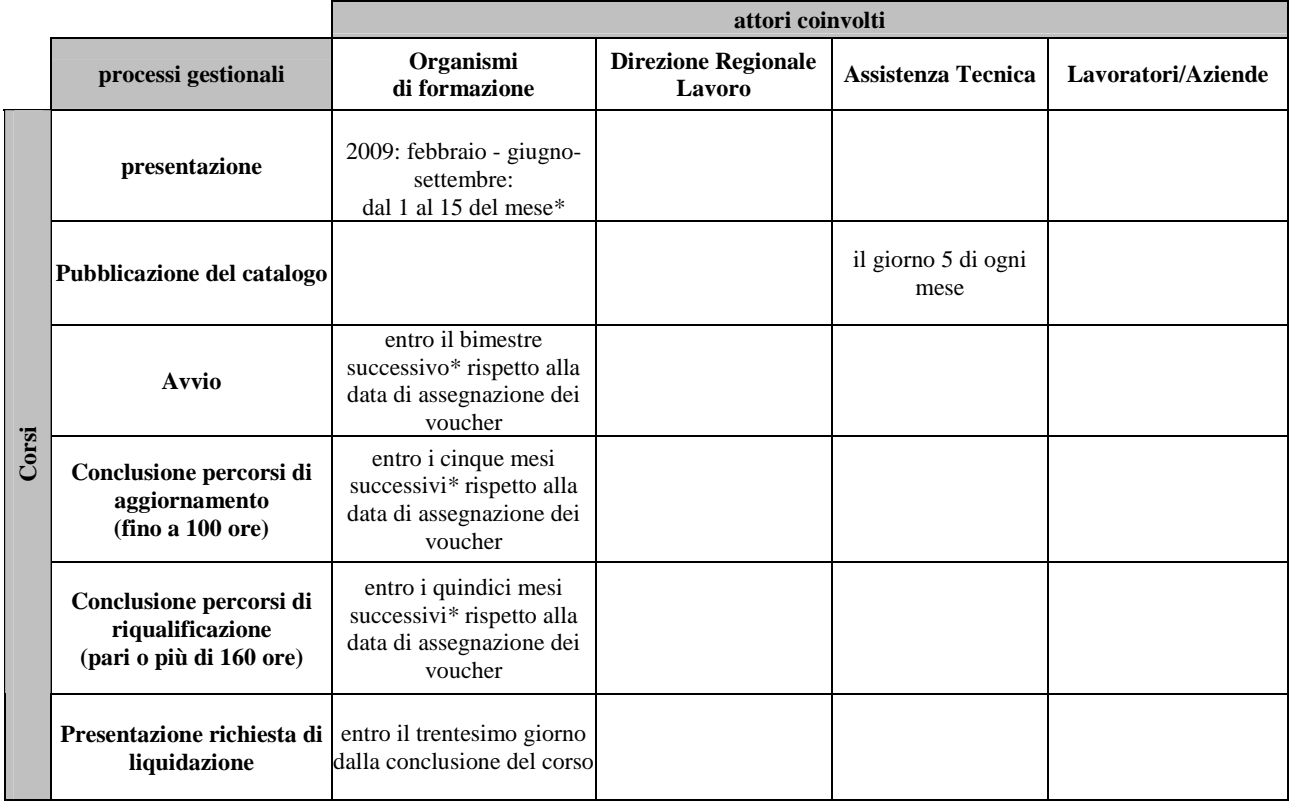

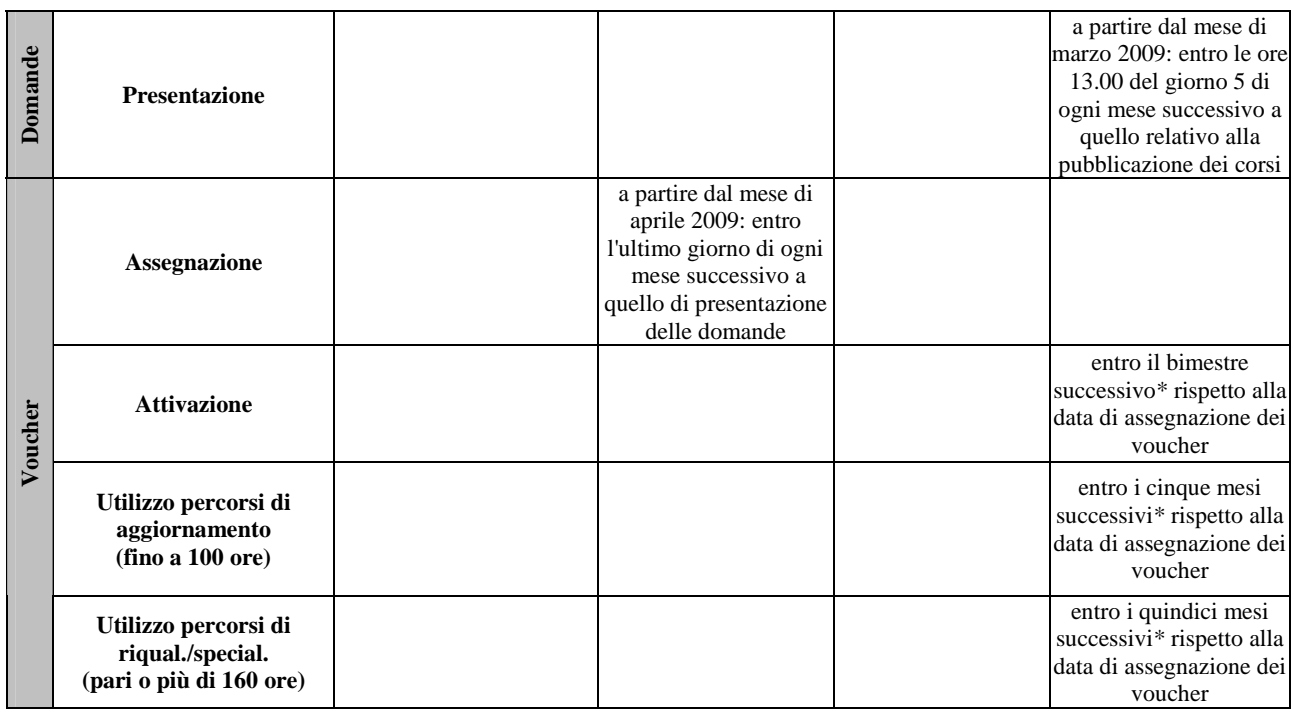

Tutti i termini sopra indicati che scadono di sabato, domenica o altro giorno festivo sono prorogati al primo giorno lavorativo successivo alla scadenza.

#### 6. Il catalogo elettronico

Il catalogo elettronico istituito con DGR n. 4002/2001 pubblicato sul portale per la formazione individuale continua, accessibile all'indirizzo http://www.formazione.individuale.it, oltre che contenere le sezioni indicate nella direttiva di cui alla DGR n. 1022/2008, contiene una specifica sezione per l'offerta formativa riferita all'area costruzioni.

Il catalogo può essere implementato soltanto dagli Organismi di formazione abilitati secondo i criteri di cui al successivo paragrafo 7 e l'implementazione avviene periodicamente secondo le scadenze sopraindicate.

La Direzione Regionale Lavoro, con il supporto dell'Assistenza Tecnica, effettuerà la valutazione dell'ammissibilità al finanziamento dei corsi secondo gli standard prestabiliti e provvederà alla pubblicazione degli stessi secondo le scadenze sopra indicate.

A tal proposito si precisa che la responsabilità rispetto alla congruenza dei contenuti ed alla qualità formativa dei vari corsi inseriti nel catalogo è esclusivamente degli Organismi proponenti.

All'interno del catalogo elettronico è prevista una specifica sezione per l'offerta formativa riferita ll'area costruzioni. Per i corsi di aggiornamento e riqualificazioni specifici per l'area costruzioni, pubblicati nel catalogo e classificati come ammissibili al finanziamento sarà possibile richiedere, secondo le modalità previste, solo voucher individuali.

# 7. Requisiti di ammissibilità degli Organismi di formazione al catalogo elettronico

La sezione del catalogo elettronico riferita all'area costruzioni è suddivisa in due sezioni, contenenti percorsi di aggiornamento professionale (durata fra 24 e 100 ore) e riqualificazione/specializzazione professionale (durata pari o superiore a 160 ore). Il catalogo può essere implementato:

- 1. per i percorsi di aggiornamento professionale:
- dagli Organismi di formazione accreditati nell'ambito della formazione continua dalla Regione Veneto
- dagli Organismi di formazione accreditati nell'ambito della formazione continua dalle altre Regioni/Province autonome italiane
- 2. per i percorsi di riqualificazione/specializzazione professionale
	- dagli Organismi di formazione accreditati nell'ambito della formazione superiore dalla Regione Veneto
	- dagli Organismi di formazione accreditati nell'ambito della formazione superiore dalle altre Regioni/Province autonome italiane

Tali Organismi di formazione possono proporre ed erogare le attività anche presso sedi operative sul territorio nazionale, purché idonee ai fini del corretto svolgimento delle attività formative.

Al fine di permettere agli **Enti non accreditati** nell'ambito della formazione continua e della formazione superiore di maturare la necessaria esperienza per una successiva richiesta di accreditamento, è consentito il partenariato tra gli Organismi di formazione non accreditati e quelli accreditati.

In tal caso l'ente titolare per l'implementazione del catalogo e l'erogazione dei percorsi è quello accreditato di cui ai punti 1) e 2), mentre il soggetto partner non accreditato può svolgere in proprio una parte dell'attività formativa non superiore al 30% delle ore del corso previste.

Il valore aggiunto dall'apporto del partner al singolo progetto formativo dovrà essere attestato dal titolare del progetto in fase di presentazione dei corsi. A tal proposito si precisa che la responsabilità rispetto all'affidamento al partner e rispetto all'attività svolta dallo stesso è esclusivamente dell'Organismo proponente.

Gli Organismi non accreditati interessati alla realizzazione delle attività in qualità di partner devono possedere, a pena di esclusione, tutti i requisiti di seguito descritti:

- essere formalmente costituiti;
- non avere cause di divieto, decadenza o sospensione previste dalla L. 575/65 ed indicate nell'allegato 1 al D.Lgs. 490/94 (antimafia);
- avere un adeguato assetto organizzativo nelle sedi di erogazione dei corsi;
- essere in regola con le norme che disciplinano il diritto al lavoro dei disabili previste dalla legge 68/1999 art. 17;
- essere in regola con le norme di sicurezza e salute dei luoghi di lavoro previste dalla legge 626/2004 e s.m.i.;
- non trovarsi in stato di fallimento, liquidazione coatta, concordato preventivo, ovvero non avere in corso alcun procedimento accertativo di tali situazioni;
- non avere commesso violazioni gravi, definitivamente accertate, alle norme in materia di contribuzione previdenziale ed assistenziale, secondo la legislazione italiana;

# **ALLEGATOB alla Dgr n. 3859 del 09 dicembre 2008** pag. 12/30

- non avere commesso violazioni, definitivamente accertate, rispetto agli obblighi relativi al pagamento di imposte e tasse, secondo la legislazione italiana.
- avere previsto nell'atto costitutivo o nello statuto, tra le tipologie di attività, anche gli interventi di formazione professionale;
- aver avuto accesso, nell'ultimo biennio (2006-2007), a finanziamenti pubblici per attività di formazione.

Oltre ai requisiti di accesso previsti per l'ammissione al catalogo precedentemente descritti, gli Organismi di formazione dovranno essere in possesso dei seguenti requisiti:

- 1. per i corsi di aggiornamento professionale, finanziabili con i voucher individuali:
- possedere alla data del 01.06.2008 un'esperienza almeno triennale nella formazione professionale per il settore delle costruzioni (validamente documentata) con riferimento alle aree di contenuti finanziabili previste per l'aggiornamento professionale riportate nella tabella sottostante:

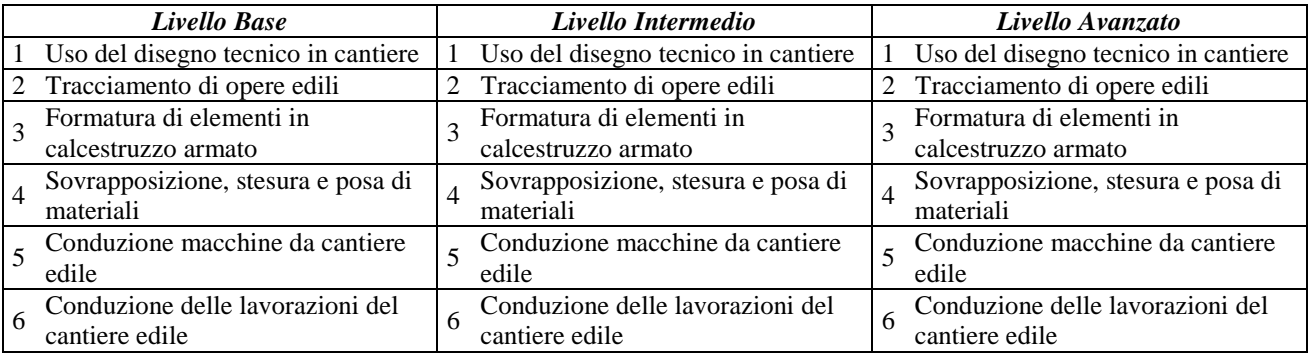

- 2. per i corsi di riqualificazione professionale, finanziabili con i voucher individuali di alta formazione:
- possedere alla data del 01.06.2008 un'esperienza almeno triennale nella formazione professionale per il settore delle costruzioni (validamente documentata) con riferimento alle aree di contenuti finanziabili previste per la riqualificazione professionale riportate nella tabella sottostante:

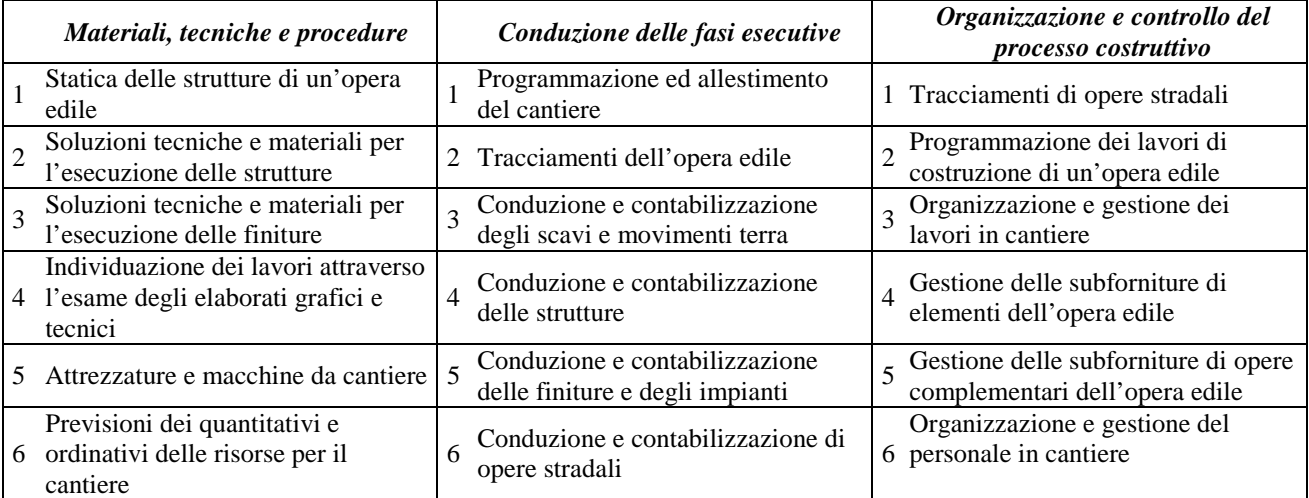

Non è previsto il partenariato con Organismi di accompagnamento.

# 8. Modalità di ammissione al catalogo elettronico degli Organismi di formazione

Gli Organismi di formazione non accreditati dalla Regione Veneto ma da altre Regioni/province autonome italiane, che rispettino i requisiti sopra indicati, interessati ad implementare il catalogo elettronico o gli organismi interessati ad agire in qualità di partner dovranno rispettivamente presentare richiesta di ammissione al catalogo o richiesta di attivazione partenariato.

Le richieste di ammissione al catalogo elettronico dovranno pervenire almeno **20** giorni prima di ciascuna apertura del catalogo e verranno valutate in tempi utili per l'accesso alla successiva apertura.

Le richieste di ammissione al catalogo elettronico e all'attivazione di partenariato, in regola con la normativa sull'imposta di bollo, dovranno essere, a pena di inammissibilità:

- redatte previo utilizzo dell'apposito modulo disponibile sul portale www.formazione.individuale.it;
- sottoscritte dal Legale Rappresentante dell'Organismo di Formazione/Organismo di supporto a persone svantaggiate, ai sensi dell'art. 38 del D.P.R. n. 445/2000;
- accompagnate da copia fotostatica del documento di identità del Legale Rappresentante dell'Organismo di Formazione/Organismo di supporto a persone svantaggiate;
- accompagnate da documentazione atta a verificare il rispetto dei requisiti previsti.

In particolare, le richieste di ammissione al catalogo dovranno essere corredate di:

• estremi dell'accreditamento presso altra Regione/Provincia autonoma.

Le richieste di ammissione al partenariato dovranno essere corredate di:

- copia dello statuto/atto costitutivo dell'Organismo di formazione/Organismo di supporto a persone svantaggiate;
- documentazione attestante l'esperienza richiesta;
- *(solo per gli Organismi di formazione)* documentazione attestante l'accesso a finanziamenti pubblici nell'ultimo biennio.

Le richieste vanno inoltrate, a mano o a mezzo lettera raccomandata A.R., in busta chiusa recante l'indicazione del mittente e la dicitura "RICHIESTA DI AMMISSIONE ORGANISMO AL CATALOGO ELETTRONICO" oppure "RICHIESTA DI AUTORIZZAZIONE AL PARTENARIATO" al seguente indirizzo:

#### **Regione del Veneto**

#### **Direzione Regionale Lavoro**

Ufficio gestione formazione continua e in alternanza

#### **Via Torino 105, 30172 Mestre (VE)**

# 9. Requisiti di ammissibilità al finanziamento dei corsi

Per poter essere considerati finanziabili con le risorse indicate in premessa, i corsi inseriti al catalogo elettronico devono soddisfare i seguenti requisiti:

- svolgersi in presenza o in modalità mista: la formazione a distanza deve essere prevista in sede di inserimento del corso al catalogo elettronico, non può superare il 40% del monte ore del corso e deve rispettare in fase di attuazione, i requisiti indicati al punto specifico;
- coinvolgere, sia in fase previsionale che in fase di attuazione, al massimo 12 partecipanti per singolo corso (considerando sia gli utilizzatori dei voucher individuali che gli utenti privati);
- contenere le informazioni minime indicate al punto "Modalità di implementazione del catalogo" .

Oltre ai requisiti comuni di finanziabilità sopra riportati, i **corsi di aggiornamento professionale** dovranno:

- prevedere una durata minima di 24 ore e una durata massima di 100 ore;
- prevedere un costo *ad personam* non superiore a € 750,00; il costo complessivo deve corrispondere al costo reale sostenuto anche dai singoli utenti privati, comprensivo di eventuali spese di iscrizione e materiali didattici. Il Legale Rappresentante dell'Organismo formativo dovrà autocertificare il rispetto di tale condizione in sede di liquidazione del voucher. Qualora in sede di verifica si rilevasse un minor costo per i singoli utenti privati rispetto a quanto dichiarato in catalogo, il contributo pubblico riconosciuto in sede di liquidazione verrà ridotto proporzionalmente. Il costo massimo riconoscibile in sede di liquidazione a carico del Fondo non potrà comunque essere superiore a 6.750,00 per singolo corso;
- essere classificati secondo le aree di contenuto articolate per livello (Base, Intermedio, Avanzato) così come specificate nella tabella sottostante e portare all'acquisizione da 2 a 4 competenze che rientrano nelle aree di contenuto di seguito elencate :

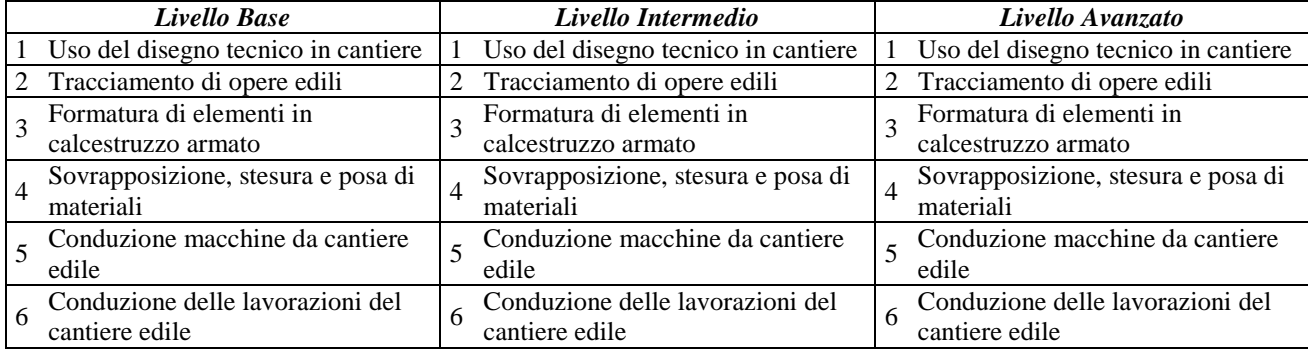

Oltre ai requisiti comuni di finanziabilità sopra riportati, i **corsi di riqualificazione professionale** dovranno:

- prevedere una durata minima pari a 160 ore;
- prevedere un costo *ad personam* non superiore a € 1.700,00, di cui al massimo l'88% a carico del fondo bilaterale; il costo complessivo deve corrispondere al costo reale sostenuto anche dai singoli utenti privati, comprensivo di eventuali spese di iscrizione e materiali didattici. Il Legale Rappresentante dell'Organismo formativo dovrà autocertificare il rispetto di tale condizione in sede di liquidazione del voucher. Qualora in sede di verifica si rilevasse un minor costo per i singoli utenti privati rispetto a quanto dichiarato in catalogo, il contributo pubblico riconosciuto in sede di liquidazione verrà ridotto proporzionalmente. Il costo massimo riconoscibile in sede di liquidazione non potrà comunque essere superiore a € 13.600,00 per singolo corso.
- essere classificati secondo le aree di contenuto articolate per "Area di attività", così come specificate nella tabella sottostante e portare all'acquisizione da 6 a 10 competenze che rientrano nelle aree di contenuto di seguito elencate :

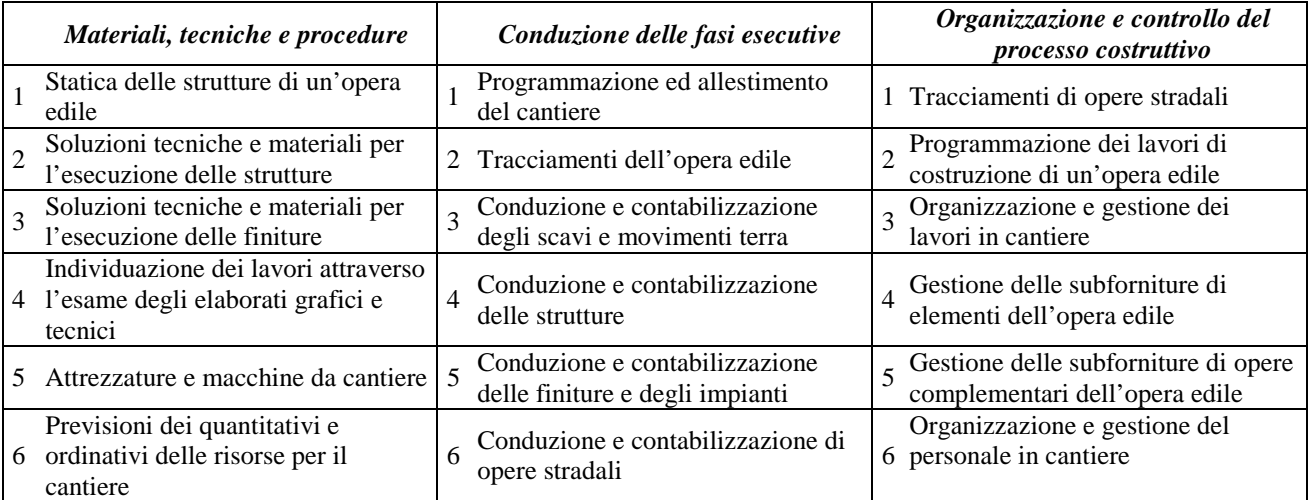

Per i corsi di riqualificazione/specializzazione professionale è prevista la possibilità di richiedere, in fase di presentazione dell'offerta formativa, il riconoscimento del percorso formativo ai fini del conseguimento della qualifica regionale.

# 10. Formazione a distanza

Le attività di formazione a distanza potranno svolgersi presso le strutture del soggetto gestore o presso altre sedi adeguatamente attrezzate. In ogni caso l'attività di formazione a distanza deve rispettare i seguenti standard minimi:

- attrezzature, messe a disposizione dall'Organismo di formazione, adeguate per lo svolgimento di attività di formazione a distanza;
- adeguato supporto tecnologico e contenutistico (ad es. tutoraggio on-line, assistenza in caso di utilizzo di tecnologie informatiche, disponibilità di un docente/esperto di contenuti ecc.);
- sistema di valutazione che preveda almeno una valutazione finale delle competenze acquisite durante il percorso di formazione a distanza;
- durata massima dell'attività di formazione a distanza pari al 40% del monte ore del percorso formativo;
- sistemi di registrazione su supporto magnetico dei tempi di utilizzo degli strumenti on-line, per l'eventuale messa a disposizione, su richiesta della Regione, dei log-files;
- corrispondenza dei contenuti progettuali (durata delle attività, obiettivi formativi ecc.). I tempi di apprendimento, misurati con appositi strumenti di verifica, e i tempi necessari per lo svolgimento delle prove di verifica, concorreranno alla formazione del monte orario effettivo del percorso formativo.

# 11. Formazione outdoor

Il contesto in cui si estrinseca la formazione individuale e aziendale può contemplare, oltre a luoghi d'aula e/o laboratori tecnologicamente adeguati, anche ambienti come gli spazi aperti, purché risponda alle seguenti condizioni:

# **ALLEGATOB alla Dgr n. 3859 del 09 dicembre 2008** pag. 16/30

- utilizzo di metodologie finalizzate allo sviluppo individuale e di gruppo, basate sull'apprendimento sperimentale e integrato, con il supporto di situazioni reali e concrete, create in centri opportuni in mezzo alla natura;
- utilizzo di formatori con adeguata preparazione e documentata esperienza nella formazione outdoor;
- utilizzo di tecnologie e attrezzature adeguate e conformi alle disposizioni normative e di legge;
- assicurazione specifica per i corsisti, ove necessaria;
- istituzione di un momento preparatorio alle attività riservando anche spazi informativi adeguati sui rischi e vincoli di tale attività.

# 12. Modalità di implementazione del catalogo

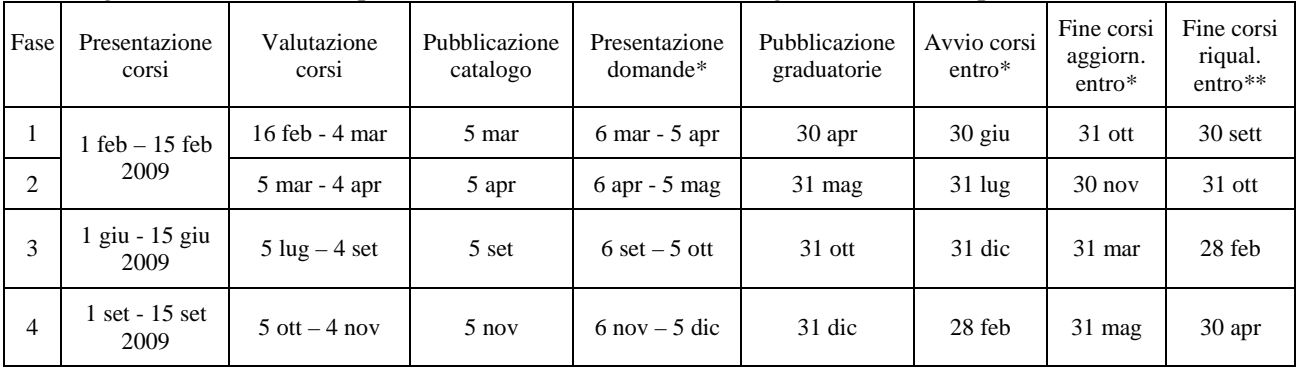

Il catalogo sarà strutturato in quattro fasi (edizioni), secondo il seguente flusso temporale:

\* tutti i termini scadenti di Sabato, Domenica o altro giorno festivo sono prorogati fino al primo giorno lavorativo successivo

\*\* le date sono riferite all'anno successivo rispetto alla conclusione dei corsi di aggiornamento

Per ogni edizione del catalogo, ciascun Organismo di Formazione può implementare un numero massimo di 7 corsi finanziabili attraverso qualunque dispositivo (voucher individuali di aggiornamento e voucher individuali di riqualificazione). Gli ulteriori corsi saranno cancellati d'ufficio in base alla numerazione assegnata. Tuttavia il numero massimo di corsi proposti potrà successivamente variare, in base alla performance di attivazione dei corsi raggiunta dal singolo Organismo di formazione nelle singole aperture del catalogo, secondo quanto definito al punto "Monitoraggio e valutazione". Con atto del Dirigente della Direzione Regionale Lavoro, potrà essere inoltre modificato, in base alla completezza dell'offerta formativa del catalogo, il numero massimo di corsi presenti sul catalogo per ciascuna edizione.

Non è ammessa la duplicazione di corsi all'interno della stessa apertura del catalogo, ad eccezione di corsi che vengono proposti in diverse sedi provinciali.

Si precisa, inoltre, che i corsi che portano all'acquisizione delle stesse competenze o che, in ogni caso, risultano analoghi o similari (a livello di contenuti, durata etc.) devono essere identificati, anche nell'ambito delle diverse pubblicazioni previste del catalogo, con lo stesso codice<sup>8</sup>. Per tali corsi, se proposti in diverse

j 8 Sono definiti quali corsi analoghi o similari quelli che:

<sup>-</sup> Prevedono lo sviluppo dello stesso set di competenze formative (le competenze associate al corso nella fase di inserimento dello stesso nel catalogo elettronico o modificate d'ufficio in fase di valutazione degli interventi formativi, devono risultare identiche per tipologia, livello ed area) oppure i set di competenze associate non differiscono per più del 20% delle competenze previste; *e contemporaneamente*

sedi provinciali, deve essere specificata la relativa sigla provinciale, pertanto il numero di corsi inseriti (anche se identici a livello contenutistico) corrisponderà, in tal caso, al numero di sedi proposte.

Nel caso di attribuzione del voucher a più soggetti che hanno presentato la domanda di finanziamento per lo stesso corso, rispetto al numero massimo dei partecipanti previsto, l'Organismo dovrà attivare più edizioni dello stesso corso aggiornando, in sede di avvio dei corsi, l'offerta formativa nel catalogo elettronico.

Per quanto attiene l'implementazione telematica dell'offerta formativa, è opportuno specificare che le principali informazioni da trasmettere per ogni corso, a pena di non finanziabilità, sono:

**Edizione del catalogo:** fornito automaticamente dal sistema in fase di caricamento dei corsi.

**Organismo di formazione**: fornito automaticamente dal sistema in fase di caricamento dei corsi.

**Partner del progetto**: (se presente) nome dell'Organismo, eventuale partner del progetto.

**Apporto del partner del progetto**: (se presente) descrivere il contributo offerto dal partner. Si precisa che il partner formativo del progetto potrà svolgere in proprio al massimo il 30% delle ore corso previste e che il suo apporto dovrà essere di valore aggiunto al progetto.

**Codice** identificativo del corso.

**Area di intervento, Subarea e Livello oppure Area di attività** dell'intervento formativo (vedi requisiti di ammissibilità al finanziamento dei corsi).

**Competenze**: la tipologia delle competenze che il corso si prefigge di raggiungere.

**Destinatari, Titolo** e **modalità formative** utilizzate.

**Contenuti del corso**: i contenuti devono essere presentati in modo chiaro ed esaustivo.

**Contenuti specifici** relativamente ai corsi che prevedono lo sviluppo di competenze per l'utilizzo di software deve essere esplicitata la denominazione del software oggetto dell'intervento formativo.

**Argomento:** nella compilazione del calendario on-line e delle agende di lavoro di ogni partecipante, vanno indicati in maniera chiara ed esauriente gli argomenti trattati per ogni singola lezione. È opportuno pertanto compilare correttamente la documentazione evitando indicazioni generiche quali "lezione n…" oppure descrizioni riportanti, per tutte le lezioni, il titolo del corso.

**Durata**: numero totale di ore previste per il corso (aula, formazione outdoor e FAD).

**Docenti** coinvolti nell'attività formativa.

 $\overline{a}$ 

**Numero partecipanti minimo e massimo** al corso (in ogni caso non più di 12).

**Costo** complessivo (da intendersi comprensivo di IVA se dovuta): il costo complessivo deve corrispondere al costo reale sostenuto anche dai singoli utenti privati, comprensivo di eventuali spese di iscrizione e materiali didattici. Il Legale Rappresentante dell'Organismo formativo dovrà autocertificare il rispetto di tale condizione in sede di liquidazione del voucher (secondo quanto previsto successivamente). Qualora in sede di verifica si rilevasse un minor costo per i singoli utenti privati rispetto a quanto dichiarato in catalogo, il contributo pubblico riconosciuto in sede di liquidazione verrà ridotto proporzionalmente.

<sup>-</sup> Prevedono una durata oppure un costo oppure entrambi che risultano coincidenti oppure che differiscono per una percentuale inferiore o uguale al 20%.

**Sede** nella quale verranno svolte le attività previste, (Sede, via, numero civico, comune, provincia). Dovrà essere idonea ai fini del corretto svolgimento delle attività formative e delle attività pratiche.

Eventuali modifiche alla sede indicata in fase di presentazione del corso a catalogo potranno essere effettuate solamente dopo l'approvazione delle graduatorie relative all'edizione del corso in oggetto, previo assenso dei partecipanti, e comunque all'interno della stessa provincia. Tale comunicazione dovrà essere inviata a mezzo mail al servizio di Assistenza Tecnica (**infobandi@formazione.individuale.it**).

Eventuali richieste di variazione sede fuori provincia, verranno sottoposte a valutazione degli uffici competenti, in ogni caso successivamente allo svolgimento della prima lezione. Tale comunicazione dovrà essere inviata tramite mail al Servizio di Assistenza Tecnica (**infobandi@formazione.individuale.it**).

Nel caso di formazione outdoor è necessario inserire la sede "di appoggio" più vicina dalla quale poter raggiungere i corsisti (indicando Via, numero civico, comune, provincia) e il luogo formativo (per es.: barca, montagna etc.). Ogni variazione di sede rispetto a quella indicata a portale deve essere comunicata a infobandi nei tempi previsti; in caso contrario si provvederà a decurtare la prima lezione del calendario.

**Calendario**: indicare la fascia oraria prevalente e la frequenza settimanale prevista.

**Accessibilità alle persone diversamente abili:** indicare l'accessibilità del percorso alle persone diversamente abili nei termini di metodologie utilizzate, attrezzature disponibili, luoghi formativi adeguatamente predisposti per una fruizione agevole da parte di questa tipologia d'utenza, presenza di personale, interno o esterno, specializzato nel supporto a tale tipologia.

Successivamente alla presentazione dei corsi, l'Organismo di formazione dovrà inoltre aggiornare le seguenti informazioni:

**Data d'inizio corso**: deve essere inserita almeno tre giorni prima della data di inizio effettiva.

**Data fine**: deve essere inserita a consuntivo (si intende l'ultima lezione dell'ultima erogazione del calendario).

**Numero effettivo partecipanti**: informazione da inserire a consuntivo. Corrisponde al numero di beneficiari del voucher, più utenti privati.

#### 13. Modalità di gestione del catalogo

I corsi finanziati tramite il voucher formativo presuppongono una serie di adempimenti amministrativi a carico dell'Organismo di formazione. In particolare l'Organismo dovrà provvedere al continuo aggiornamento della parte pubblica (cd. area pubblica - visibile all'utente finale), della parte privata (cd. area riservata - visibile all'Amministrazione Regionale) e del catalogo elettronico. Inoltre l'Organismo di formazione, tramite le procedure web, dovrà comunicare:

l'avvio del corso almeno tre giorni prima dell'inizio dell'attività formativa nell'Area riservata<sup>9</sup>. L'Organismo di formazione dovrà compilare e caricare il calendario delle lezioni completo (date, orario, docenti, contenuti specifici, sede lezione) e, attraverso la funzione "gestione voucher<sup>10</sup>", attivare i nominativi dei soggetti partecipanti (utilizzatori del voucher formativo). L'inserimento del nominativo

 9 Il calendario è accessibile on line cliccando sulla voce "gestione del calendario" in corrispondenza del corso che s'intende attivare/aggiornare.

<sup>&</sup>lt;sup>10</sup> La funzione per l'attivazione dei voucher è accessibile on line cliccando sulla voce "gestione voucher" in corrispondenza del corso a cui partecipano i beneficiari

del partecipante vale quale mezzo di comunicazione all'Amministrazione Regionale dell'attivazione del voucher;

- ogni variazione dell'attività programmata entro l'orario di inizio della lezione, aggiornando il relativo calendario nell'Area riservata; gli annullamenti di lezione retroattivi comportano, in sede di liquidazione, una decurtazione del contributo pubblico per un importo corrispondente al numero di ore non svolte. È opportuno pertanto prestare la massima attenzione nell'apportare le modifiche.
- le giornate di formazione e i relativi orari all'utente finale nell'Area pubblica<sup>11</sup>;
- lo stato del corso nell'Area pubblica: *aperto* se in fase di avvio, *attivato* se in corso di svolgimento, *annullato, chiuso* se terminato;
- le informazioni a consuntivo (a conclusione dell'attività formativa) nell'Area pubblica: data fine effettiva, numero partecipanti effettivi (beneficiari del voucher ed eventuali utenti privati).

# 14. Verifiche e controlli

 $\overline{a}$ 

La correttezza della gestione dell'attività formativa sarà verificata durante lo svolgimento dei corsi anche tramite visite in loco. In particolare, saranno monitorati i seguenti aspetti:

- comunicazione avvio corso e relativa attivazione dei voucher assegnati ai singoli partecipanti del corso, secondo il format e le procedure web previste;
- aggiornamento della parte pubblica del catalogo elettronico;
- per ogni singolo utilizzatore del voucher, "Agenda di lavoro" debitamente compilata;
- per i corsi già conclusi dall'Organismo: aggiornamento del catalogo elettronico con le informazioni a consuntivo (lo stato del corso, data fine effettiva, numero partecipanti effettivi), controllo documentazione attestante la valutazione delle competenze acquisite dagli utilizzatori del voucher. Nel caso in cui eventuali modifiche del calendario non vengano comunicate entro l'orario di inizio della lezione, il corrispondente contributo pubblico non verrà riconosciuto all'Organismo di formazione, fatti salvi i diritti dell'utilizzatore del voucher;
- idoneità della sede di svolgimento dell'attività. In caso di attività svolta in sede non idonea, valutata in contraddittorio con l'Organismo di formazione, il corrispondente contributo pubblico non verrà riconosciuto, fatti salvi i diritti dell'utilizzatore del voucher;
- corrispondenza dei contenuti del corso descritti nella parte pubblica del catalogo elettronico con gli argomenti previsti nel calendario delle attività, contenuti nella parte privata;
- la compilazione delle agende di lavoro deve essere effettuata all'inizio e termine delle attività, con particolare riferimento alle assenze degli allievi beneficiari del voucher formativo: non sono ammissibili trascrizioni successive alla data di svolgimento. Eventuali attestazioni riportate a posteriori nelle agende di lavoro e non corrispondenti a quanto rilevato durante l'ispezione in loco, comporteranno la decurtazione del contributo pubblico per un importo proporzionale al numero di ore oggetto di irregolarità.

 $11$  La parte pubblica del catalogo è aggiornabile on line cliccando sulla voce "aggiornamento" in corrispondenza del corso di interesse.

Alla conclusione del periodo previsto per l'erogazione dei corsi, al fine di valutare la soddisfazione dei destinatari, è richiesto ad ogni fruitore del voucher la compilazione di un questionario che potrà essere compilato online e successivamente trasmesso telematicamente.

In sede di liquidazione dei voucher formativi, le difformità di data, orario e/o sede tra quanto indicato nell'agenda di lavoro e quanto indicato nel calendario caricato on-line, cancellazioni, abrasioni, omissioni o alterazioni comporteranno una corrispondente riduzione del contributo pubblico, fatti salvi i diritti dell'utilizzatore del voucher.

### 15. Adempimenti dell'Organismo gestore

L'Organismo gestore dell'intervento formativo al quale partecipano uno o più beneficiari del voucher, si impegna a:

- garantire, nei confronti della Regione Veneto e dei beneficiari, la competenza e la professionalità necessarie alla realizzazione del progetto approvato, dei docenti. Eventuali segnalazioni concernenti il difetto delle predette competenza e professionalità, accertato in contraddittorio, previa acquisizione del curriculum conservato agli atti dell'ente comporta una decurtazione corrispondente alle attività svolte dal docente in difetto. Qualora ciò pregiudichi l'efficacia dell'intero percorso, la Regione si riserva il potere di revocare il contributo pubblico, fatti salvi i diritti dell'utilizzatore del voucher;
- rispettare in fase di erogazione le aree di contenuto ed i contenuti specifici indicati in sede di presentazione del corso. La difformità totale o parziale del progetto realizzato rispetto a quello approvato, fermo restando le variazioni consentite e debitamente autorizzate, comporta rispettivamente la revoca totale o parziale del contributo pubblico, fatti salvi i diritti dell'utilizzatore del voucher;
- verificare l'assegnazione del voucher al singolo lavoratore consultando l'apposita graduatoria pubblicata sul portale per la formazione individuale continua;
- comunicare, almeno tre giorni prima dell'inizio dell'attività formativa, l'attivazione del voucher, attraverso la procedura web di "gestione voucher"; in assenza di tale comunicazione, il valore del voucher non verrà riconosciuto in fase di liquidazione;
- comunicare l'avvio del corso e ogni variazione dell'attività programmata nonché mantenere contestualmente aggiornata la parte pubblica del catalogo secondo le modalità di gestione del catalogo sopra specificate;
- attivare obbligatoriamente il corso per il quale sono state rese finanziabili almeno quattro domande di finanziamento e i corsi individuali (*one to one*) per tutti i partecipanti che hanno ottenuto il finanziamento; se tuttavia uno dei beneficiari del voucher decidesse di non utilizzare il voucher, causa impedimenti personali o altri motivi di forza maggiore, l'eventuale impossibilità di attivare il corso dovrà essere resa nota alla Direzione Regionale Lavoro tramite comunicazione scritta, firmata dal Legale Rappresentante dell'Organismo e inviata a mezzo fax alla suddetta Direzione e al servizio di Assistenza Tecnica;
- attivare obbligatoriamente i corsi entro il bimestre successivo rispetto alla data di assegnazione dei voucher richiesti;
- concludere obbligatoriamente i corsi entro i tempi previsti, secondo quanto sopra specificato;
- registrare le presenze dei partecipanti che usufruiscono di voucher formativi sull'apposito modulo personale "Agenda di lavoro". I moduli vidimati possono essere ritirati presso la Direzione Regionale Lavoro e rimangono validi limitatamente alle attività disciplinate dalla presente Direttiva. I fogli non utilizzati dovranno essere restituiti alla fine delle attività alla suddetta Direzione. L'Agenda di lavoro è l'unico documento utile ai fini della certificazione dello svolgimento delle attività, pertanto eventuali attività non registrate sull'agenda di lavoro non potranno essere riconosciute;
- nel caso di erogazione della formazione in modalità mista, rispettare gli standard minimi prestabiliti per la FAD (cfr parag. 10);
- nel caso di erogazione della formazione outdoor, rispettare le condizioni indicate al precedente parag.11;
- accettare le ispezioni regionali e altre eventuali verifiche;
- fornire i dati sul monitoraggio richiesti dalla Regione Veneto.

In caso di mancata attuazione degli adempimenti richiesti, la Regione si riserva la facoltà, secondo modalità che verranno stabilite dal Dirigente Regionale della Direzione Lavoro, di revocare l'ammissione al catalogo dell'Organismo di formazione e/o di decurtare totalmente o parzialmente il cofinanziamento regionale, a seconda della casistica.

Eventuali ulteriori adempimenti o modifiche alle modalità di attuazione, rispetto a quanto sopra indicato, potranno essere stabilite successivamente dal Dirigente Regionale della Direzione Lavoro con proprio decreto.

# 16. Predisposizione, tenuta e compilazione delle Agende di Lavoro

Per la registrazione delle attività dovranno essere usate esclusivamente le Agende di Lavoro rilasciate, già vidimate, dalla Direzione Regionale Lavoro.

Le attività dovranno essere registrate giornalmente, anche con riferimento alle assenze degli allievi. Non sono ammesse compilazioni anticipate rispetto allo svolgimento delle attività o successive alla giornata della lezione, non sono ammesse cancellazioni abrasioni, omissioni o alterazioni. In particolare, le firme degli allievi e del docente dovranno essere apposte contestualmente all'inizio e al termine della singola lezione. In caso di inadempienza, verrà applicata una decurtazione del contributo pubblico corrispondente alle attività oggetto di violazione, fatti salvi i diritti del beneficiario del voucher.

Nei casi in cui l'orario giornaliero sia superiore al numero di 6 ore, è obbligatoria una pausa della durata minima di 30 minuti e massima di 60 minuti. In tal caso dovranno essere utilizzate due righe dell'agenda di lavoro oppure due pagine di registro.

In caso di smarrimento dell'agenda di lavoro o del registro presenze, l'Organismo di Formazione è tenuto ad informare tempestivamente la Direzione Regionale Lavoro alla quale verrà prodotta, ai fini del riconoscimento delle attività già registrate, formale dichiarazione sottoscritta dal legale rappresentante dell'Organismo di Formazione relativa all'attività svolta (allievi, docenti, ore e giorni), conservando agli atti analoghe dichiarazioni rilasciate dagli allievi – se maggiorenni – e dai docenti interessati.

Si ricorda che il registro è a tutti gli effetti equiparato ad un atto pubblico; tutti i soggetti interessati (Organismi di formazione, docenti, allievi) sono pertanto tenuti a prestare la massima cura nella compilazione degli stessi, evitando in ogni caso cancellazioni, abrasioni, omissioni o alterazioni che potrebbero costituire illeciti penali perseguibili a norma di legge.

Eventuali attestazioni riportate nelle agende di lavoro o nei registri, non corrispondenti a quanto rilevato in sede di ispezione in itinere, comporteranno la decurtazione del contributo pubblico per un importo corrispondente alle attività oggetto di irregolarità, fatti salvi i diritti del beneficiario del voucher.

# 17. Limiti di richiesta di contributo

I limiti massimi di contributo pubblico erogabile per le attività formative disciplinate dalla presente Direttiva, anche per la richiesta di più voucher formativi e, di conseguenza, per la frequenza di più corsi, ammontano a:

- Euro 750 per ciascun lavoratore per la frequenza di corsi di aggiornamento professionale, utilizzabile tramite voucher individuali. Il lavoratore può presentare direttamente una sola richiesta di finanziamento.
- Euro 1700 per ciascun lavoratore per la frequenza di corsi di riqualificazione professionale. Nel caso in cui il lavoratore abbia ottenuto su avvisi precedenti voucher individuali, il valore del voucher di riqualificazione sarà ridotto proporzionalmente in relazione al contributo pubblico già assegnato e ancora utilizzabile (ossia non revocato).
- Euro 6.750 quale costo massimo riconoscibile in sede di liquidazione a carico del Fondo per corsi di aggiornamento professionale.
- Euro 13.600 quale costo massimo riconoscibile in sede di liquidazione a carico del Fondo per corsi di riqualificazione professionale.

Il lavoratore che presenti direttamente una richiesta di finanziamento per percorsi di riqualificazione non può presentare sullo stesso avviso domanda di finanziamento per accedere ai corsi di aggiornamento professionale. Le domande eventualmente pervenute saranno considerate tutte non ammissibili.

Il lavoratore che ottenga un voucher per percorsi riqualificazione professionale non potrà presentare, su avvisi successivi, alcuna richiesta di finanziamento,. Le domande eventualmente pervenute saranno considerate tutte non ammissibili.

La partecipazione delle Parti sociali settoriali alla costituzione del Fondo bilaterale sostituisce in parte o totalmente il cofinanziamento obbligatorio previsto a carico del beneficiario secondo quanto previsto alla Sezione I e in particolare:

- per i corsi di aggiornamento professionale, tale cofinanziamento sostituisce totalmente la quota a carico del beneficiario;
- per i corsi di riqualificazione/specializzazione professionale, tale cofinanziamento riduce la partecipazione economica del lavoratore dal 20% al 12% del costo complessivo del corso. Tale cofinanziamento non potrà essere sostituito dai costi indiretti (viaggio, vitto, alloggio) sostenuti per la frequenza delle attività formative fuori dalla Provincia di residenza o domicilio del lavoratore interessato.

Al termine delle attività formative, l'Organismo deve presentare la richiesta di liquidazione del voucher secondo le modalità di seguito indicate e, a saldo del costo riconosciuto, riceverà dalla Regione il contributo a carico del Fondo Bilaterale. Al corso possono partecipare tutti i Soggetti che abbiano presentato una domanda ammissibile di voucher nonché utenti privati.

# 18. Ammissibilità al finanziamento delle domande individuali

Le domande di finanziamento presentate dai lavoratori devono rispettare, a pena di inammissibilità, i seguenti requisiti:

 appartenenza del lavoratore ad una delle tipologie dei destinatari ammissibili, secondo quanto sopra indicato;

- compilazione on line della domanda di finanziamento tramite il modulo disponibile sul portale per la formazione individuale continua (http://www.formazione.individuale.it); non saranno considerate ammissibili le domande non compilate on-line (ad esempio, trasmesse via e-mail oppure stampate ed inviate a mezzo telefax);
- presentazione entro le date e secondo le modalità prestabilite;
- rispetto delle quote minime di cofinanziamento privato indicate al precedente paragrafo (*solo per corsi di riqualificazione professionale*) ;
- rispetto dei limiti di contributo pubblico sopra indicati;
- solo per i lavoratori dipendenti che richiedono voucher individuali, dichiarazione al fine di tener conto delle normative europee relative agli aiuti di stato – di partecipare all'attività formativa "al di fuori del normale orario di lavoro"12, e *solo per corsi di riqualificazione professionale* di sostenere in proprio la quota di finanziamento privato;

I requisiti del lavoratore, riferiti all'ammissibilità e all'applicazione dei criteri per il calcolo della graduatoria, devono essere posseduti alla data di presentazione della domanda.

Nel caso in cui sullo stesso avviso pervenissero più richieste di finanziamento a valere sul medesimo dispositivo dallo stesso soggetto presentatore, sarà presa in considerazione solo la richiesta con data di consegna più recente.

# 19. Tempistiche di presentazione delle domande

Lo sportello per la formazione continua individuale per l'area costruzioni prevede il seguente flusso temporale:

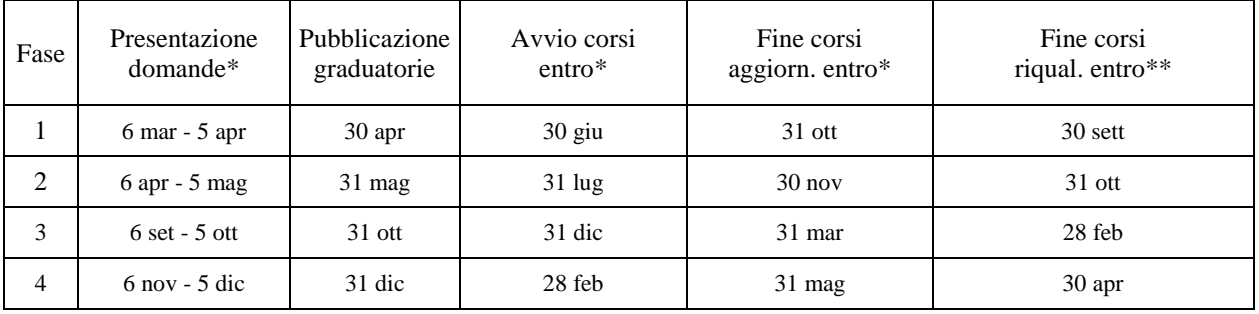

\* tutti i termini scadenti di Sabato, Domenica o altro giorno festivo sono prorogati fino al primo giorno lavorativo successivo \*\* le date sono riferite all'anno successivo rispetto alla conclusione dei corsi di aggiornamento

Si precisa che il soggetto proponente potrà proporre la propria candidatura in qualunque momento. Durante ogni fase di presentazione (vedi il flusso temporale sopra riportato) saranno indicati come finanziabili i corsi di una sola edizione del catalogo.

j  $12$  S'intende con ciò per es.: una partecipazione in periodi di ferie, congedi formativi previsti dalla Legge n. 53/2000, permessi retribuiti e non retribuiti e in ogni altra situazione che fa venir meno il rapporto diretto tra lavoratore e impresa, così come inteso nell'accezione dell'*Accordo per il lavoro del 24 settembre 1996*.

# 20. Modalità di presentazione delle domande

La richiesta di voucher individuale, a pena di inammissibilità, deve essere:

- compilata obbligatoriamente on-line e successivamente stampata per la consegna in originale del modulo cartaceo. A tal riguardo si fa presente che il modulo cartaceo originale, a pena di non ammissibilità, deve contenere lo stesso codice identificativo in ogni pagina, così come prodotto dalla stampa. La stampa dovrà essere obbligatoriamente effettuata attraverso l'apposita funzione prevista dal sistema al termine della compilazione. Si precisa che nel caso in cui, successivamente alla stampa, si rientri nella domanda on-line anche senza apportare modifiche, il sistema attribuisce automaticamente un nuovo codice identificativo. In tal caso sarà necessario stampare nuovamente la domanda con il nuovo codice identificativo, in quanto la stampa precedente verrà considerata inammissibile perché non conforme ai dati presentati on-line;
- sottoscritta in originale con firma per esteso e leggibile dal soggetto interessato. Verranno considerate inammissibili sigle o firme incomplete;
- essere accompagnata da copia fotostatica leggibile in fronte/retro di un documento d'identità in corso di validità del sottoscrittore;
- essere accompagnata da copia fotostatica leggibile del codice fiscale rilasciato dal Ministero delle Finanze oppure da copia fotostatica leggibile della nuova Tessera Sanitaria del lavoratore interessato. Non verrà accettata la versione scaricata dei siti internet. Se il richiedente non è in possesso di tali documenti, potrà allegare una dichiarazione di atto di notorietà indicando il proprio Codice Fiscale;
- essere accompagnata, per tutti i lavoratori extracomunitari da copia fotostatica leggibile del permesso di soggiorno in corso di validità; se scaduto, deve essere allegata copia fotostatica leggibile della raccomandata/Assicurata inviata alla Questura per la richiesta di rinnovo.
- essere accompagnata, per tutti i lavoratori comunitari da copia fotostatica leggibile di un documento d'identità italiano o in alternativa dall'attestato di ricevuta della richiesta di'iscrizione anagrafica rilasciato dal Comune ove l'interessato ha richiesto la residenza;
- consegnata, ad eccezione dei soggetti disabili, esclusivamente a mano presso gli Uffici competenti. Le domande per i voucher individuali devono essere consegnate personalmente dal sottoscrittore della domanda; sono ammesse eventuali deleghe, comunque limitate a casi eccezionali e presentate su apposita modulistica; ciascun soggetto delegato potrà presentare una sola domanda per ogni edizione.

Le domande per la richiesta di voucher individuali devono pervenire (consegnate esclusivamente a mano) ad uno dei seguenti indirizzi:

- Uffici Regionali per le Relazioni con il Pubblico, situati in ogni capoluogo provinciale, nell'orario di apertura degli uffici (mattina: dal lunedì al venerdì dalle ore 9 alle ore 13; pomeriggio: il martedì e il giovedì dalle ore 15 alle ore 17):

U.R.P. di Belluno – Piazza Mazzini 21 – Tel. 0437/946262; U.R.P. di Padova – Pass. Gaudenzio 1 – Tel. 049/8778163; U.R.P. di Rovigo – Viale della Pace 1/d – Tel. 0425/397422; U.R.P. di Treviso – Via Tezzone 2 – Tel. 0422/657575; U.R.P. di Venezia – Palazzetto Sceriman, Cannaregio 160 – Tel. 041/2792790; U.R.P. di Verona – Via Marconi 25 – Tel. 045/8676636;

U.R.P. di Vicenza – Contrà Mura di San Rocco 51 – Tel. 0444/337985;

- Direzione Regionale Lavoro, Via Torino 105, Mestre (VE) (durante l'orario di apertura degli uffici: dal lunedì al venerdì dalle ore 9.00 alle ore 13.00 e dalle ore 14.00 alle ore 17.00, ad eccezione del venerdì pomeriggio);
- l'indirizzo della sede del Servizio di assistenza tecnica comunicato attraverso il portale www.formazione.individuale.it successivamente all'espletamento delle procedure di selezione.

Le domande possono essere presentate anche presso le Casse Edili partecipanti al Fondo bilaterale secondo gli stessi termini e con le stesse modalità.

Eventuali modalità di presentazione telematica delle richieste di finanziamento potranno essere successivamente adottate con provvedimento del Dirigente Regionale della Direzione Lavoro.

#### 21. Criteri di valutazione delle domande di finanziamento

La compilazione della graduatoria per l'assegnazione dei voucher formativi sarà effettuata secondo criteri che intendono privilegiare lo sviluppo professionale degli occupati di età medio alta ed in situazione di difficoltà, con titoli di studio più bassi e residenti in zone che offrono meno possibilità occupazionali. I parametri di valutazione per i voucher individuali sono di seguito specificati:

- età: fino a 29 anni 0 punti; da 30 a 39 anni 5 punti; da 40 a 44 anni 10 punti; da 45 a 54 anni 15 punti; 55 anni e oltre 20 punti;
- residenza/domicilio nelle province che presentano inoltre tassi di disoccupazione superiori alla media regionale<sup>13</sup>: 3 punti;
- cofinanziamento: 15 punti per i lavoratori che presentano domanda per frequentare i corsi organizzati dagli Enti di Formazione Paritetici emanazione delle Organizzazioni degli imprenditori e dei lavoratori che hanno contribuito all'istituzione del fondo bilaterale per la formazione individuale continua nel settore delle costruzioni;
- titolo di studio: 10 punti per i lavoratori in possesso del solo titolo di istruzione obbligatoria o del diploma di qualifica professionale;
- condizione professionale: 10 punti per i lavoratori più a rischio di emarginazione professionale<sup>14</sup>;
- disabilità: 10 punti per i lavoratori disabili che rientrano nelle tipologie indicate dalla Legge 68/99, Capo I, art. 1.

Nel caso di parità tra due o più domande di finanziamento, verrà data la priorità al richiedente che si trovi in condizione professionale più a rischio di emarginazione. Persistendo la condizione di parità verrà data priorità al richiedente con l'età più elevata, in base alla data di nascita.

 $\overline{a}$ 

<sup>&</sup>lt;sup>13</sup> Padova, Rovigo, Venezia (Fonte ISTAT – Rilevazione trimestrale delle forze lavoro, media anno 2006).

<sup>&</sup>lt;sup>14</sup> Sono compresi in questa categoria i lavoratori che nei dodici mesi precedenti la presentazione della domanda hanno avuto periodi di cassa integrazione, lavoratori in cassa integrazione (ordinaria e straordinaria) o sospesi dal lavoro ai sensi dell'art. 13 L. 80/2005, lavoratori in mobilità.

# 22. Assegnazione dei voucher formativi

In base ai punteggi, verranno approvate le graduatorie delle candidature presentate con decreto del Dirigente Regionale della Direzione Lavoro.

La pubblicazione delle graduatorie avverrà sul portale delle formazione individuale continua all'indirizzo http://www.formazione.individuale.it, e varrà quale esclusivo mezzo di notifica di assegnazione dei contributi richiesti e di assegnazione dei voucher ai beneficiari. Le graduatorie saranno inoltre disponibili, per la consultazione da parte degli utenti interessati, presso gli uffici abilitati alla ricezione delle richieste voucher. Le candidature presentate ritenute ammissibili, ma non finanziabili per mancanza di risorse, saranno inserite in base al punteggio ottenuto nella graduatoria successiva.

Gli Organismi di formazione ammessi al catalogo elettronico e gli utenti interessati a proporre le proprie candidature per l'utilizzo dei voucher formativi accettano, pertanto, che tutte le disposizioni di emanazione regionale siano comunicate attraverso il portale per la formazione individuale continua e si impegnano espressamente a consultare regolarmente il predetto portale.

Agli Organismi gestori saranno, inoltre, comunicati, nel rispetto della legge sulla privacy e secondo lo scadenziario previsto per la pubblicazione delle graduatorie, i dati dei beneficiari del voucher utili per il contatto degli stessi.

### 23. Validità e il valore del voucher

Il voucher deve essere necessariamente utilizzato per la frequenza del corso prescelto.

Esclusivamente nel caso in cui il corso prescelto venga annullato, il beneficiario potrà, nei limiti del contributo pubblico assegnato in sede di approvazione dei progetti individuali e previa autorizzazione regionale, frequentare un altro corso disponibile nella stessa edizione del catalogo o nella edizione del catalogo successiva, a condizione che si riferisca allo sviluppo delle medesime competenze professionali.

La richiesta di autorizzazione, controfirmata dal beneficiario del voucher, deve essere inviata tramite fax al Servizio di Assistenza Tecnica riportando nell'oggetto "FORMAZIONE CONTINUA A VOUCHER: RICHIESTA CAMBIO CORSO" e deve contenere le informazioni relative al codice corso inizialmente prescelto e il corso che si intende frequentare, nonché l'eventuale riformulazione del contributo pubblico richiesto e della quota di cofinanziamento privato. Nel caso il nuovo corso abbia un costo inferiore, il finanziamento pubblico erogato sarà ridotto in maniera corrispondente. Decorsi inutilmente i 10 gg. dall'invio della richiesta, il cambio del corso proposto dal beneficiario del voucher si intenderà approvato nei limiti del contributo pubblico inizialmente assegnato.

Se tuttavia, per cause anche indipendenti dalla volontà del lavoratore, il cambio del corso non fosse possibile, il lavoratore decade automaticamente dal beneficio di usufruire del voucher che gli è stato assegnato. Le risorse così recuperate saranno utilizzate per le candidature presentate nel mese successivo rispetto alla data di decadenza del voucher. Il beneficiario potrà ripresentare successivamente la domanda di finanziamento.

In linea generale, coloro che hanno ottenuto uno o più voucher d'importo complessivo inferiore rispetto al massimale previsto, potranno presentare, secondo le modalità e termini prestabiliti dallo sportello, la propria candidatura per l'ottenimento di un ulteriore voucher fino al raggiungimento del massimale consentito.

I limiti massimi di valore del voucher sono i seguenti:

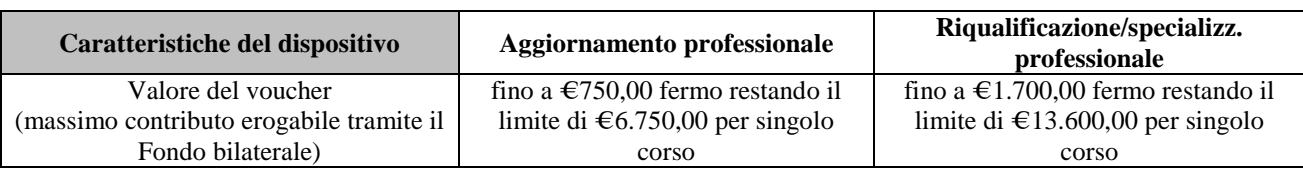

# 24. Adempimenti del beneficiario

Il soggetto presentatore, una volta verificata la finanziabilità della candidatura presentata, si impegna a:

- perfezionare l'iscrizione presso l'Organismo gestore;
- versare contestualmente la quota di cofinanziamento privato, ove prevista;

La registrazione della frequenza alle attività formative sarà operata sull'apposito modulo "Agenda di Lavoro" regolarmente vidimato in precedenza dagli uffici competenti e consegnato direttamente agli Organismi di formazione presenti nel catalogo che lo richiederanno. Questo modulo avrà valore di autocertificazione e dovrà essere reperibile, durante l'attività d'aula, presso la sede di svolgimento delle attività.

In caso di mancata attuazione degli adempimenti sopra citati, la Regione si riserva il diritto di revocare totalmente o parzialmente il voucher erogato e/o di considerare l'utente non ammissibile alla presentazione di successive richieste di finanziamento.

# 25. Modalità di liquidazione dei voucher individuali di aggiornamento

La liquidazione dei voucher formativi sarà attuata dalla Regione Veneto, tramite il supporto del Servizio di Assistenza Tecnica direttamente agli Organismi erogatori degli interventi formativi, al termine degli stessi.

Il partecipante dovrà, a pena di non riconoscimento del contributo pubblico:

- aver frequentato almeno il 70% delle ore di formazione previste;
- (solo per i lavoratori dipendenti) aver partecipato all'attività formativa "al di fuori del normale orario di lavoro";

L'Organismo di formazione dovrà presentare, per ogni utilizzatore del voucher, al Servizio di Assistenza Tecnica, in qualità di affidatario della gestione dei pagamenti, tutta la seguente documentazione prevista ai fini della liquidazione del voucher:

Per ogni utilizzatore del voucher individuale:

- agenda di lavoro in originale correttamente compilata in ogni sua parte;
- modulo della richiesta liquidazione in originale, con allegata copia fotostatica della carta di identità dei sottoscrittori (utilizzatore del voucher formativo e Legale Rappresentante dell'Organismo erogatore);
- eventuale copia conforme del documento fiscale (fattura o nota di addebito) emesso dall'Organismo erogatore all'utilizzatore del voucher formativo per la quota di cofinanziamento privato (se presente),

in regola con le normative sull'IVA e sul bollo e con regolare quietanza di pagamento<sup>15</sup>. Il documento deve indicare inoltre il numero del voucher dell'utilizzatore;

Per ogni corso:

 $\overline{a}$ 

 idonea documentazione fiscale (fattura o nota di addebito) per l'importo pari al contributo pubblico riconosciuto ad ogni lavoratore, intestata alla Regione del Veneto (Giunta Regionale, Palazzo Balbi - Dorsoduro 3901, 30100 Venezia, P.IVA: 02392630279), in esenzione IVA ai sensi dell'art.10 p.to 20 del DPR 633/72 ed in regola con la normativa sul bollo. Il documento fiscale deve indicare i riferimenti alla Delibera di approvazione delle risorse disponibili per l'annualità 2008/2009, al codice corso, al titolo dell'intervento formativo e ad ogni utilizzatore del voucher, indicando per ciascuno di essi nominativo, numero di voucher e importo pubblico riconosciuto.

Il mancato rispetto delle scadenze prestabilite per l'avvio e realizzazione dei corsi, nonché per l'attivazione del voucher porterà, a seconda della casistica, alla decurtazione totale o parziale del cofinanziamento regionale.

La documentazione relativa ad un corso deve essere inviata in una unica soluzione a conclusione del corso stesso (cioè alla fine di tutte le eventuali edizioni del calendario). I relativi contributi saranno liquidati solo dopo la conclusione del controllo su tutta la documentazione riguardante il corso e per ogni singolo utilizzatore del voucher.

Pertanto deve essere predisposta una fattura complessiva intestata alla Regione del Veneto riguardante la quota pubblica, elencando tutti i nominativi dei partecipanti del corso oltre ai rispettivi numeri di voucher. Si avvisa che l'invio separato della documentazione riguardante lo stesso corso, può provocare disguidi e ritardi nell'istruttoria.

La documentazione per la richiesta di liquidazione dovrà essere presentata al Servizio di Assistenza Tecnica, a mano oppure a mezzo lettera raccomandata A.R., entro il trentesimo giorno dal termine dell'intervento formativo.

#### 26. Modalità di liquidazione dei voucher individuali di riqualificazione

Il lavoratore deve fornire all'Organismo di formazione la propria quota di cofinanziamento, nei limiti di quanto indicato nel progetto approvato.

Al termine delle attività formative, l'Organismo deve presentare la richiesta di liquidazione del voucher secondo le modalità sopra indicate. A saldo del costo riconosciuto, riceverà dalla Regione il contributo pubblico riconosciuto al lavoratore.

In alternativa, l'Organismo di formazione può richiedere l'erogazione del contributo pubblico in due tranche: la prima, pari alla percentuale massima del 50% del contributo assegnato, verrà corrisposta a seguito della comunicazione di avvio del corso e di attivazione del voucher formativo e previa presentazione del documento fiscale e di polizza fidejussoria a garanzia dell'importo richiesto a titolo di anticipazione. Il documento fiscale, intestato alla Regione del Veneto (Giunta Regionale, Palazzo Balbi-Dorsoduro, 3901, 30100 Venezia, P.IVA: 02392630279), in regola con le normative sull'IVA e sul bollo, per l'importo richiesto a titolo di anticipazione va presentato congiuntamente alla polizza fideiussoria, secondo le modalità sopra specificate

<sup>&</sup>lt;sup>15</sup> costituita da documentazione attestante l'avvenuto pagamento oppure da quietanza apposta sul documento mediante l'indicazione "pagato". Deve essere in ogni caso riportata la data di quietanza e la firma di un addetto dell'Organismo di formazione.

al Servizio di Assistenza Tecnica, in qualità di affidatario della gestione dei pagamenti ;

La seconda tranche pari al valore residuo assegnato verrà erogata al superamento del 70% dell'attività formativa, secondo le modalità previste per la prima tranche. Il riconoscimento del contributo è subordinato alla frequenza di almeno il 70% delle ore del corso. In caso di mancato raggiungimento della percentuale suddetta, si procederà al recupero della somma eventualmente erogata. Alla fine del corso l'Organismo di formazione dovrà presentare la documentazione richiesta per la liquidazione e non esibita precedentemente.

# 27. Monitoraggio e valutazione

Sul portale per la formazione individuale continua www.formazione.individuale.it è attivo l'Osservatorio che contiene i dati di monitoraggio finora rilevati. E' nell'interesse comune della Regione, delle Parti sociali e di tutti gli altri attori coinvolti nel processo formativo di continuare ad operare in tal senso. A tal fine si prevede, oltre alla rilevazione periodica della soddisfazione degli utilizzatori del voucher e degli Organismi proponenti, di sviluppare ulteriori azioni di monitoraggio con particolare riferimento agli elementi di innovazione introdotti con la Direttiva di cui alla DGR n. 1022/2008 , che saranno successivamente definiti tramite il decreto del Dirigente Regionale competente.

Sarà, inoltre, effettuato un monitoraggio sulla performance di attivazione dei corsi dei singoli Organismi di formazione presenti nel catalogo elettronico. In base ai risultati raggiunti nelle singole aperture del catalogo, si procederà ad innalzare la soglia prevista per l'inserimento dei corsi al catalogo (attualmente fissata a 7 per ogni singola edizione), agli Organismi di formazione che abbiano attivato almeno il 50% dei corsi proposti. In particolare, il meccanismo premiante prevede $16$ :

- la possibilità di inserire + 3 corsi rispetto alla soglia attualmente fissata per gli Organismi che abbiano raggiunto almeno il 50% di performance di attivazione;
- la possibilità di inserire + 5 corsi rispetto alla soglia attualmente fissata per gli Organismi che abbiano raggiunto almeno il 70% o più di performance di attivazione;
- la possibilità di inserire + 7 corsi rispetto alla soglia attualmente fissata per gli Organismi che abbiano raggiunto almeno il 90% o più di performance di attivazione;
- la possibilità di inserire un numero illimitato di corsi per gli Organismi che abbiano raggiunto il 100% di performance di attivazione.

Per la valutazione, saranno tenute in considerazione le performance raggiunte dai singoli Organismi di formazione, secondo il seguente schema:

| Apertura catalogo          | <b>Valutazione performance</b>               |
|----------------------------|----------------------------------------------|
| $\epsilon$ (febbraio 2008) | Su seconda apertura 2006/2007                |
| (giugno 2009)              | Su quarta fase costruzioni direttiva 2006/07 |
| (settembre 2009)           | Su prima apertura costruzioni 2008/2009      |

 $\overline{a}$ <sup>16</sup> Nel caso di numeri decimali superiori o uguali allo 0,5 si effettueranno gli arrotondamenti per eccesso, nel caso di numeri decimali inferiori allo 0,5 si effettueranno gli arrotondamenti per difetto.

# 28. Attivazione servizi di informazione e di orientamento

La consegna delle domande potrà essere effettuata durante tutto l'orario di apertura degli uffici indicati nel precedente paragrafo 20.

Gli Uffici abilitati alla ricezione delle domande forniranno ai soggetti interessati i servizi informativi e di assistenza tecnica per la presentazione delle domande individuali, di seguito specificati:

- assistenza telefonica agli utenti a livello informativo (modalità di presentazione della domanda di finanziamento) o per la risoluzione dei problemi/casi specifici;
- orientamento e accompagnamento nell'utilizzo degli strumenti on line per la compilazione della domanda di finanziamento;
- assistenza nella consultazione del catalogo elettronico;
- assistenza nella compilazione on line delle domande di finanziamento;
- stampa delle domande di finanziamento;
- raccolta delle domande e, a richiesta, rilascio di una ricevuta per accettazione.

Gli utenti inoltre potranno ricevere informazioni:

- scrivendo all'indirizzo di posta elettronica infobandi@formazione.individuale.it per ricevere informazioni relative alla presente Direttiva, oppure a redazione@formazione.individuale.it per le modalità di utilizzo delle procedure web;
- consultando il portale della formazione individuale continua all'indirizzo www.formazione.individuale.it), nella parte dedicata ai lavoratori, dove potranno trovare le risposte alle domande più frequenti (FAQ) e altre informazioni, sempre aggiornate, utili alla presentazione della domanda.

I servizi indicati saranno forniti anche dalle Casse Edili partecipanti al Fondo Bilaterale.

# 29. Promozione dell'iniziativa da parte dell'Ance

Gli interventi di comunicazione, diffusione e promozione dell'offerta formativa contenuta nell'area "costruzioni" del catalogo elettronico, dovranno essere coordinati e contraddistinti con il logo della Regione del Veneto e con la seguente dicitura "finanziato dal Fondo bilaterale costituito tra la Giunta Regionale del Veneto e l'Associazione Nazionale Costruttori Edili del Veneto - ANCE VENETO e FENEAL – UIL, FILCA – CISL, FILLEA CGIL".